# **Canvis globals anteriors a 2017 (Autoritats)**

## **Canvis globals en les referències locals 24.2.2009**

Canviar el segon indicador 9 de les autoritats per 1 i afegir \$wnnna i \$5ES-BaCBU

Cercar: AUTORIDAD Campo MARC 4009 distinto que "" OR AUTORIDAD Campo MARC 4109 distinto que "" OR AUTORIDAD Campo MARC 4119 distinto que ""

• 1er canvi global:

Afegir al principi de tots els camps 400 9 un \$wnnna Afegir al final de tots els camps 400 9 un \$5ES-BaCBU idem per la 410 i per la 411

• 2on canvi global:

Canviar el primer indicador 9 per 1

Posteriorment:

- Revisar manualment tots els registres amb 410 i 411 que comencin per \$wnnna i mirar si algun hauria de tenir indicadors diferents a 1
- Revisar manualment els registres amb una etiqueta 100 0# i una 400 1# que comencin per \$w nnna i canviar el primer indicador a 0
- Revisar manualment els registres amb una etiqueta 100 3# i una 400 1# que comencin per \$w nnna i canviar el primer indicador a 3
- Arreglar manualment els registres amb una etiqueta 430 9

## **Canvi global per afegir una 899 a alguns registres d'autoritat catalans 28.4.2009**

1. Cercar els registres d'autoritat que contenen un codi d'àmbit igual a "c" i un Acodigo1 igual a "c" i que no tenen 899 AC

AUTORIDAD Àmbit igual que "c" AND AUTORIDAD A Codigo 1 igual que "c" AND AUTORIDAD Campo MARC 899 igual que ""

160 registres

2. Canvi global:

Insertar campo variable "y" 899 igual a AC

# **Canvi global per canviar la posició 29 de la 008 dels registres CÂNTIC 25.10.2010**

1. Cercar els registres d'autoritat que tenen a la posició 29 de la 008 el valor "a" i no tenen camps 4XX ni 5XX

AUTORIDAD A Codigo 1 igual que "c" AND AUTORIDAD Eval Ref contiene "a" AND AUTORIDAD Campo MARC 4?? igual que "" AND AUTORIDAD Campo MARC 5?? igual que ""

231 registres

2. Canvi global:

Cambiar campo especial. 008 posició 29 (eval ref) i cambiar a "n"

# 231 canvis **856 42 passades a 856 4 18.11.2011**

1. Cercar els registres d'autoritat que tenen una 856 42

AUTORIDAD Campo MARC 85642 distinto que ""

12 896 registres d'autoritat

2. Canvi global:

Cambiar  $(856)[42] = (856)[4]$ 

#### 13.266 canvis

## **Canvis globals als paquets d'autoritats**

• El camp fix "Acodigo1" s'ha d'omplir amb una "c" de Càntic (automàtic)

• El camp fix "Àmbit" s'ha d'omplir amb "c" de Catalán si la 670 té contingut "Biblioteca de Catalunya" o "BC" (automàtic)

• 008/39 canviar a "c" (automàtic)

• Afegir una 040 \$a ES-BaCBU \$b cat \$c ES-BaCBU al bloc de registres d'autoritat treballats (automàtic)

- Afegir els codis de referència local en 400 sense \$d (manual)
- Canviar tant els continguts de les 670 com la puntuació del \$b (veure quadre)
- Incloure una etiqueta 899 amb contingut AC als registres d'Àmbit català. (automàtic)
- Revisar \$t i \$x si existeixen. (manual)

Quadre de canvis de la 670 \$a

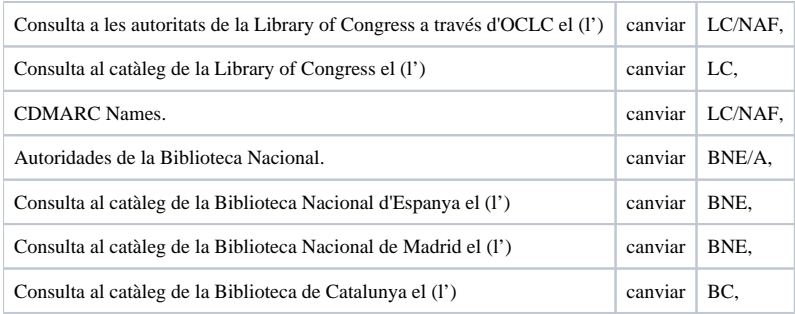

#### Quadre de canvis de la 670 \$b

# 670|b( canviar |b(enc.:# **Canvis globals en Geogràfics**

## **Procediments**

Els procediments a seguir amb l'exemple de Barcelona, que contempla totes les casuístiques el teniu *[aquí](http://wikis.cbuc.cat:6095/catalogadors/lib/exe/fetch.php?media=procediments_geografics.doc)*

### **Llistat de geogràfics arreglats Acabats del tot**

Abrera (Catalunya): 25 registres

Adeje (Canàries): 21 registres

Agramunt (Catalunya): 50 registres

Agullana (Catalunya): 16 registres

Agullent (País Valencià): 12 registres Aiguafreda (Catalunya): 23 registres Àlaba (País Basc): 159 registres Alacant (País Valencià): 941 registres Alaior (Balears): 37 registres Alamús (Catalunya): 5 registres Albacete (Castella-la Manxa): 255 registres Albalat de la Ribera (País Valencià): 1 registre Albanyà (Catalunya): 3 registre Albatàrrec (Catalunya): 4 registres Albelda (Aragó): 14 registres Albesa (Catalunya): 4 registres Albí (Catalunya) i Albí (França): 3 registres Albinyana (Catalunya): 15 registres Albiol (Catalunya): 6 registres Albons (Catalunya): 4 registres Alcalá de Henares (Madrid): 179 registres Alcalà de Xivert (País Valencià): 15 registres Alcalá la Real (Andalusia): 4 registres Alcanar (Catalunya): 82 registres Alcanyís (Aragó): 53 registres Alcarràs (Catalunya): 28 registres Alcobendas (Madrid): 21 registres Alcoi (País Valencià): 142 registres

- Alcoià (País Valencià): 8 registre
- Alcorcón (Madrid): 6 registres
- Alcover (Catalunya): 49 registres
- Alcúdia (País Valencià) i Alcúdia (Balears): 72 registres
- Alcúdia d'Elx (País Valencià): 18 registres
- Alcudia de Guadix (Andalusia): 1 registre
- Aldea (Catalunya): 14 registres
- Aldover (Catalunya): 2 registres
- Aleixar (Catalunya): 46 registres
- Alella (Catalunya): 28 registres
- Alentorn (Catalunya): 15 registres
- Alfara de Carles (Catalunya): 2 registres
- Alfarràs (Catalunya): 8 registres
- Alfàs País Valencià): 5 registres
- Alforja (Catalunya): 34 registres
- Algaida (Balears): 4 registres
- Algemesí (País Valencià): 11 registres
- Alger (Algèria): 28 registres
- Algerri (Catalunya): 7 registres
- Alguaire (Catalunya): 26 registres
- Alguer (Itàlia): 45 registres
- Alloza (Aragó): 1 registre
- Almacelles (Catalunya): 30 registres
- Almatret (Catalunya): 1 registre

Almenar (Catalunya): 1 registre Almeria (Andalusia): 307 registres Almeria (Andalusia : Província): 97 registres Almonte (Andalusia): 12 registres Almoster (Catalunya): 9 registres Almuñécar (Andalusia): 4 registres Alp (Catalunya): 2 registres Alpens (Catalunya): 1 registre Alpicat (Catalunya): 14 registres Alt Camp (Catalunya): 187 registres Alt Empordà (Catalunya): 221 registres Alt Penedès (Catalunya): 189 registres Alt Urgell (Catalunya): 196 registres Alta Ribagorça (Catalunya): 124 registres Altafulla (Catalunya): 43 registres Altea (País Valencià): 6 registres Alzira (País Valencià): 28 registres Amer (Catalunya): 27 registres Ametlla de Mar (Catalunya): 35 registres Ametlla del Vallès (Catalunya): 46 registres Ampolla (Catalunya): 15 registres Amposta (Catalunya): 113 registres Andorra la Vella (Andorra): 17 registres Andratx (Balears): 13 registres

Anglès (Catalunya): 17 registres

- Anglesola (Catalunya): 16 registres
- Anoia (Catalunya): 273 registres
- Aranjuez (Madrid): 55 registres
- Arbeca (Catalunya): 20 registres
- Arboç (Catalunya): 47 registres
- Arbúcies (Catalunya): 61 registres
- Arcos (Navarra): 1 registre
- Arenys de Mar (Catalunya): 143 registres
- Arenys de Munt (Catalunya): 82 registres
- Argelaguer (Catalunya): 6 registres
- Argentona (Catalunya): 122 registres
- Arieja (França): 26 registres
- Armentera (Catalunya): 18 registres
- Arres (Catalunya): 1 registre
- Artés (Catalunya): 17 registres
- Artesa de Lleida (Catalunya): 14 registres
- Artesa de Segre (Catalunya): 20 registres
- Ascó (Catalunya): 52 registres
- Avià (Catalunya): 38 registres
- Avilés (Astúries): 25 registres
- Avinyó (Catalunya): 10 registres
- Avinyó (França): 34 registres
- Avinyonet de Puigventós (Catalunya): 3 registres

Avinyonet del Penedès (Catalunya): 4 registres Badalona (Catalunya): 473 registres Baden-Würtemberg (Alemanya): 45 registres Badia del Vallès (Catalunya): 40 registres Bagà (Catalunya): 36 registres Balenyà (Catalunya): 22 registres Balsareny (Catalunya): 22 registres Banyeres de Mariola (País Valencià): 6 registres Banyeres del Penedès (Catalunya): 13 registres Banyoles (Catalunya): 205 registres Begues (Catalunya): 40 registres Begur (Catalunya): 81 registres Bisbal d'Empordà (Catalunya): 113 registres Caldes de Malavella (Catalunya): 50 registres Caire (Egipte): 68 registres Casablanca (Marroc): 6 registres Castelldefels (Catalunya): 182 registres Ciudad Juárez (Mèxic): 10 registres Ciutadella (Balears): 107 registres Espot (Catalunya): 6 registres Filadèlfia (Pennsilvània): 57 registres Llançà (Catalunya): 42 registres Loira (França): 30 registres Minneapolis (Minnesota): 2 registres

Palau d'Anglesola (Catalunya): 20 registres

Perigord (França): 66 registres

Port d'Alcúdia (Balears): 2 registres

Santa Bàrbara (Catalunya): 24 registres

Santa Maria de Palautordera (Catalunya): 40 registres

Sicília (Itàlia): 436 registres

Ulldecona (Catalunya): 78 registres

#### **Arreglats els encapçalaments principals**

Barcelona (Catalunya): 18.615 registres

Lleida (Catalunya): 1.595 registres

Vic (Catalunya): 634 registres

# **Canvis globals de Casos Particulars (23.2A AACR)**

Són geogràfics que presenten una complexitat "histórica" pels quals s'ha establert un ús consensuat:

#### **Alemanya** inclou:

- Alemanya (República Democràtica)
- Alemanya (República Federal)

#### **Corea** inclou:

- Corea del Nord
- Corea del Sud

#### **Gran Bretanya** inclou:

- Anglaterra
- Escòcia
- Gal·les
- Irlanda del Nord

**Iugoslàvia** inclou:

Sèrbia i Montenegro

**Txecoslovàquia** inclou:

- Eslovàquia
- República Txeca

### **Unió Soviètica** inclou:

- Rússia
- Rússia (Federació)
- Rússia (RSFSR)

## **Xina** inclou:

- Taiwan
- $\bullet$  Xina (República : 1949-)